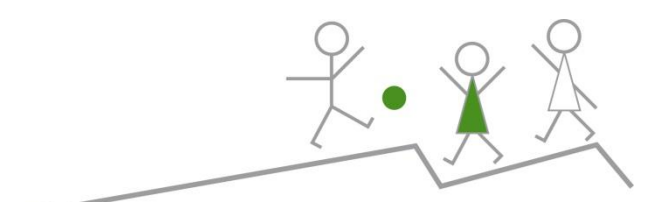

## PrimarschuleHenggart

# **Informatik-Konzept Primarschule Henggart**

**Mai 2021: 3.Version Mai 2014: 2.Version (Original: 7. Juli 2006)**

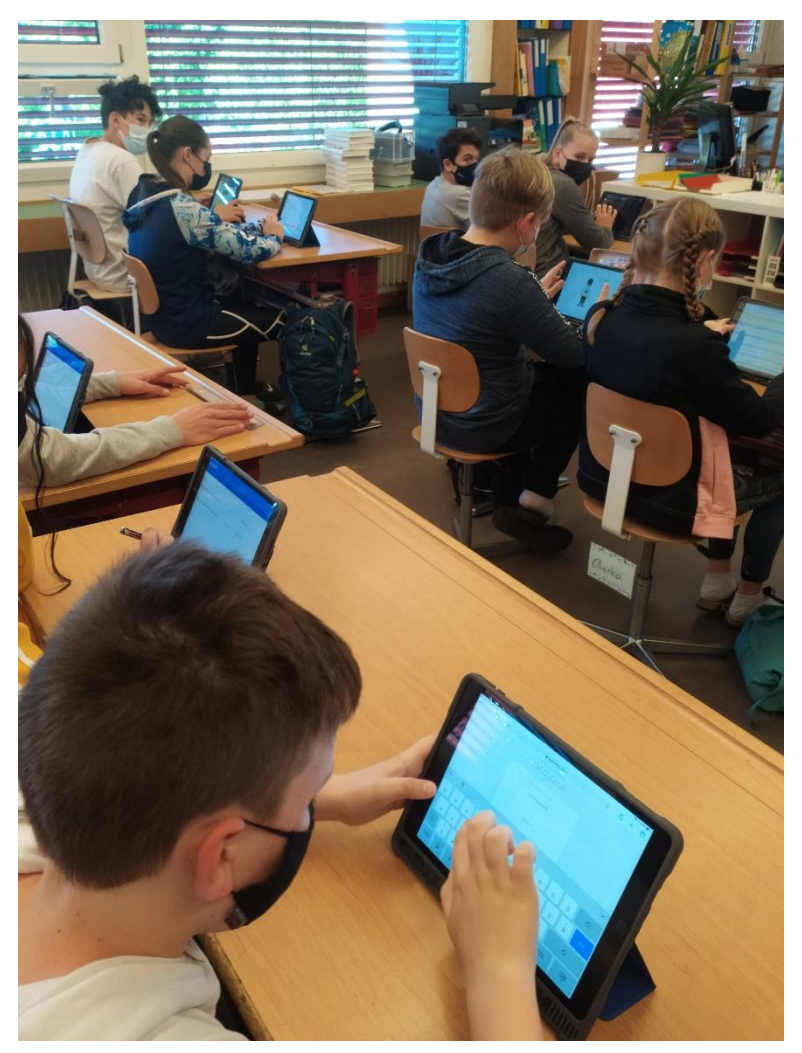

Roland Zeindler, Schulpflege Marius Strebel, Schulleitung Bruno Küng / Stefan Schwab, Lehrervertretung Thomas Morf, SYTEQ GmbH (Original 2006)

### <span id="page-1-0"></span>**1 Vorwort**

Die modernen Informations- und Kommunikationstechnologien (ICT) werden im beruflichen und privaten Alltag der Menschen immer wichtiger. Auch in der Freizeit von Kindern und Jugendlichen spielen Computer und Internet zunehmend eine zentrale Rolle. Viele Jugendliche verbringen immer mehr Zeit ausserhalb der Schule vor dem Bildschirm. Ohne fundierte Grundkenntnisse sind sie weitgehend wehrlos den damit verbundenen Gefahren ausgesetzt, und ohne fachliche Anleitung werden sie kaum zu den geübten Anw enderinnen und Anwendern, welche die Berufswelt erwartet.

Die Volksschule kann dieser Entwicklung nicht tatenlos zusehen und muss ihre Einflussmöglichkeiten wahrnehmen. Die Erziehungsdirektionen vieler Kantone haben deshalb beschlossen, Informatik als fäch erübergreifenden Unterrichtsgegenstand in den Lehrplan der Primar- und Oberstufenschulen aufzunehmen, so auch im Kanton Zürich.

Der Einsatz und die Integration von ICT im Unterricht werden seither laufend umgesetzt. Der Informatikunterricht soll den Schülerinnen und Schülern einen Einblick in die Bedeutung sowie in die Möglichkeiten und Grenzen der Informationstechnologien vermitteln. Er soll ihnen Orientierungshilfen für ein Leben geben, das in vielen Bereichen durch den Einsatz von Informationstechniken geprägt ist.

Mit der lehrplanmässigen Integration von ICT bekommt die Schule eine neue Daueraufgabe. Die Gemeinden sollen für ihre Schulen ein Informatikkonzept erarbeiten und die notwendige Infrastruktur beschaffen, sodass die ICT im Unterricht eingesetzt und die fächerübergreifenden Lehrplanziele im Bereich Informationstechnologien und Medienpädagogik erreicht werden können.

Besonders im heilpädagogischen Bereich ist der Nutzen der ICT sehr gross. Mit speziellen Programmen können Schülerinnen und Schüler gefördert werden. Dabei kann den unterschiedlichen Lernmöglichkeiten und den unterschiedlichen Lerntempi der Kinder Rechnung getragen werden. Gefördert werden die kognitiven und auch motorischen Fähigkeiten.

Das vorliegende Konzept stützt sich ab auf pädagogische Überlegungen, welche für die Arbeit mit den ICT von grundlegender Bedeutung sind. Die Anforderungen an die Gerätschaften sowie die Quantitäten entsprechen den Erfahrungswerten von vielen Schulen, welche ICT bereits mit Erfolg umgesetzt haben.

<span id="page-1-1"></span>Das Konzept ist als Entscheidungsgrundlage zur Einführung bzw. Erneuerung von ICT und zur Planung bzw. Vorbereitung der infrastrukturellen Umsetzungsmassnahmen gedacht. Weitergehende Überlegungen und (Lehr -) Pläne zum Einsatz der ICT im Schulalltag sowie ein Weiterbildungskonzept für die Lehrpersonen enthält es nicht. Diese Grundlagen werden nach Genehmigung des Projektes in einem partizipativen Prozess zusammen mit den Lehrpersonen stufenweise ausgearbeitet.

## Inhaltsverzeichnis

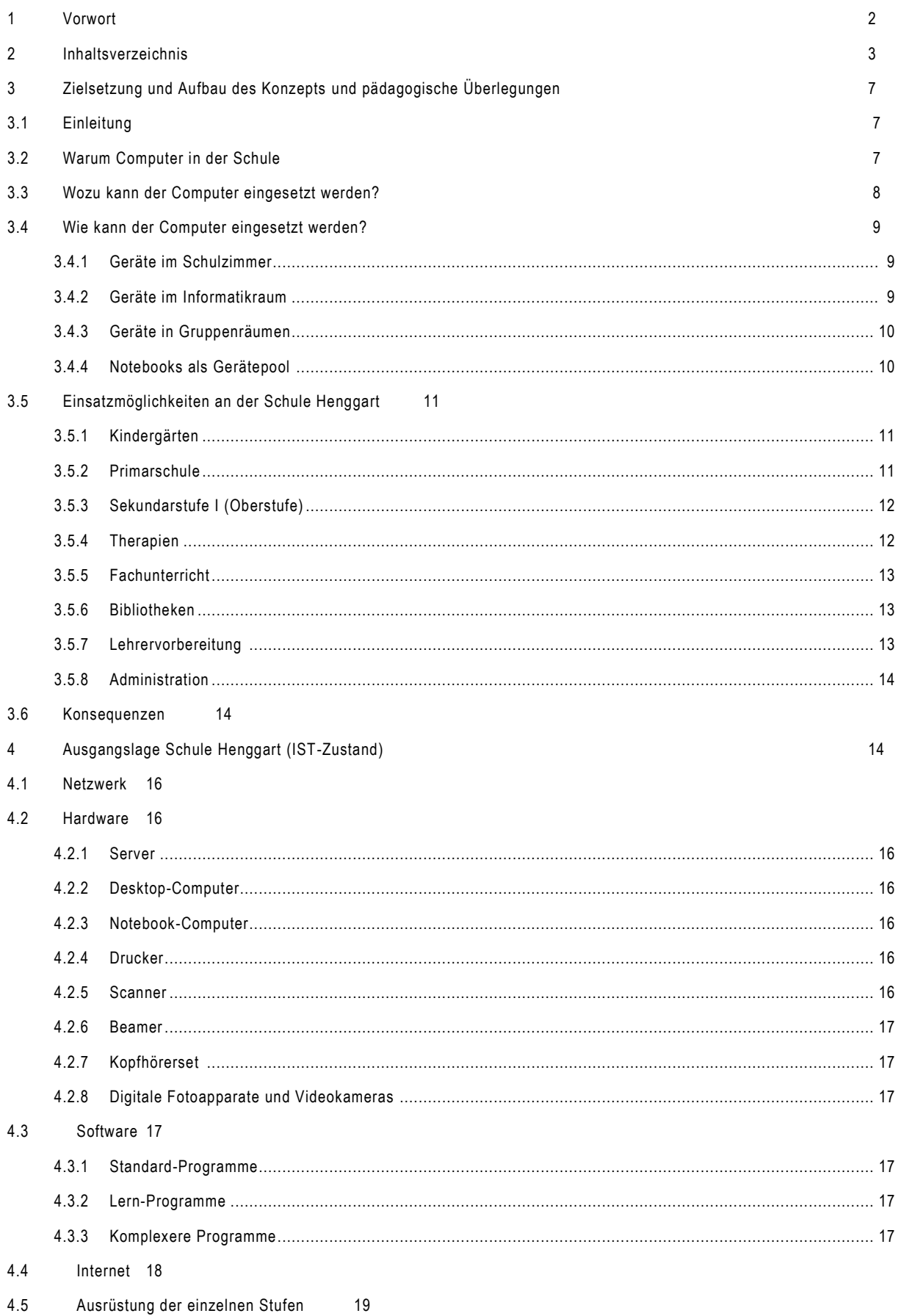

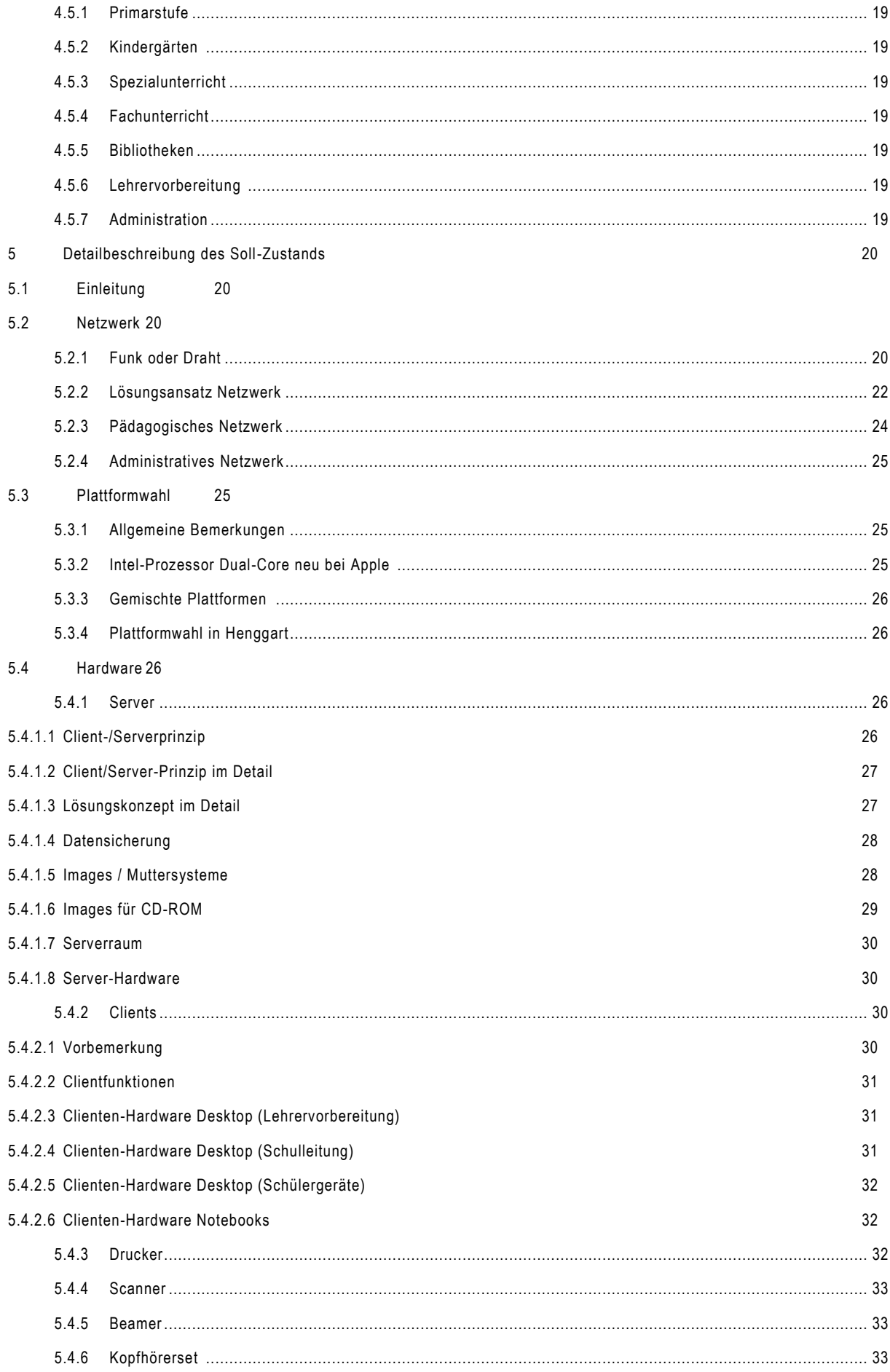

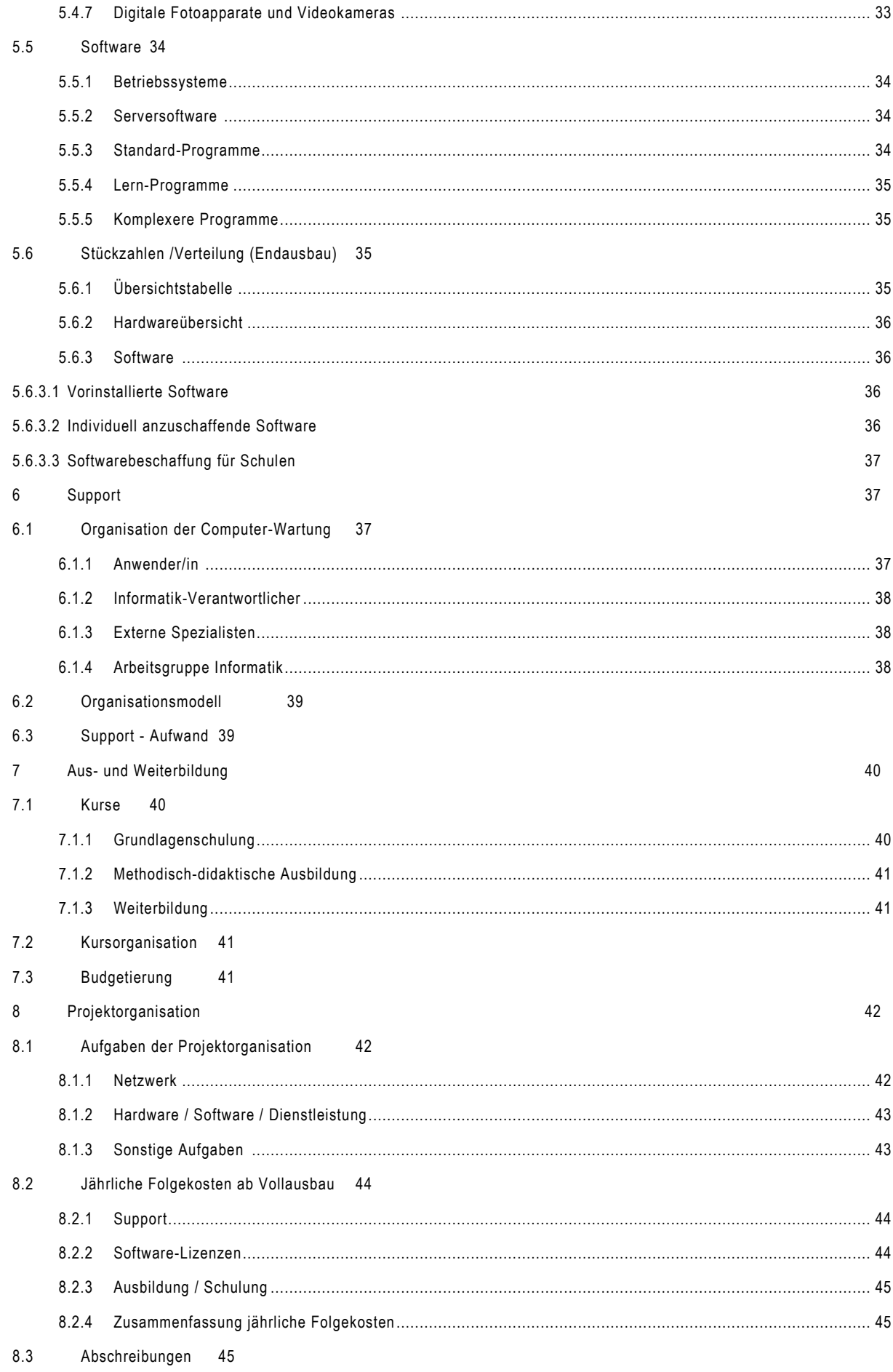

<span id="page-5-0"></span>8.4 Zusatzbemerkungen zu den Kosten 46

## **3 Zielsetzung und Aufbau des Konzepts**

Der Einsatz von Informatik an den Schulen erfordert hohen Aufwand in personeller und finanzieller Hinsicht. Es fallen sowohl bei der Anschaffung als auch im Betrieb beträchtliche Kosten an. Die Zielsetzung des folgenden Konzepts ist es, die Leitplanken für den Informatik -Einsatz an der Schule Henggart für die nächsten Jahre festzulegen.

Das vorliegende Konzept ist wie folgt aufgebaut: Zuerst werden die pädagogischen Überlegungen zum Einsatz von Informatik an den Schulen dargestellt. Anschliessend wird der IST -Zustand bezüglich des Informatik -Einsatzes an der Schule Henggart dargelegt.

### <span id="page-6-0"></span>**3.1 Einleitung**

Die rasante Entwicklung und Ausbreitung von stets besseren und bequemeren Informations - und Kommunikationsmöglichkeiten beherrscht unsere Gesellschaft mehr und mehr. Der Markt bietet laufend neue Geräte an, und Fluten von Informationen, visuellen und akustischen Reizen und Verlockungen jeglicher Art überschwemmen uns täglich. Für den Einzelnen wird es immer anspruchsvoller bzw. schwieriger, sich damit oder darin zurechtzufinden.

Der technische Fortschritt bringt den Menschen zweifelsfrei Vorteile, aber nicht nur. Die Vielfalt schafft in gleicher Weise Möglichkeiten für Konstruktives wie Destruktives. Zunehmend wird das Individuum gefordert, zwischen wertvollen und wertlosen Informationen und zwischen dahinter stehenden guten und bösen Absichten unterscheiden zu können. Gegenüber unseren Kindern erwächst eine neue pädagogische Verantwortung.

Die modernen ICT werden im beruflichen und privaten Alltag der Menschen immer wichtiger. Auch in der Freizeit von Kindern und Jugendlichen spielen Computer und Internet zunehmend eine zentrale Rolle. V iele Jugendliche verbringen immer mehr Zeit ausserhalb der Schule vor dem Bildschirm. Ohne fundierte Grundkenntnisse sind sie weitgehend wehrlos den damit verbundenen Gefahren ausgesetzt, und ohne fachliche Anleitung werden sie kaum zu den geübten Anwenderinnen und Anwendern, welche die Berufswelt erwartet.

### <span id="page-6-1"></span>**3.2 Warum Computer in der Schule**

Die Schule kann dieser Entwicklung nicht tatenlos zusehen und muss ihre Einflussmöglichkeiten wahrnehmen. Es ist ihr pädagogischer Auftrag, die Kinder und Jugendlichen zu l ehren, wie mit den vielfältigen Mitteln und Möglichkeiten umzugehen ist, damit sie lernen, sie zu beherrschen und nicht umgekehrt. Ziel ist der Erwerb von Autonomie im Umgang mit ICT.

Die Schule muss auch für einen Ausgleich besorgt sein, denn längst nicht allen Kindern und Jugendlichen steht ICT zur Verfügung, und viele von ihnen haben keine oder lediglich rudimentäre Erfahrungen und Vorkenntnisse. Ziel ist, alle

Kinder und Jugendlichen mit dem nötigen Grundwissen auszurüsten und ihnen die erforderlichen Fertigkeiten zu vermitteln, damit sie im späteren Privat- und Berufsleben nicht benachteiligt sind

Aufgabe einer modernen Volksschule ist also, mit der Integration des Computers in den Schulalltag den Kindern und Jugendlichen einen kompetenten Umgang mit den ICT zu verschaffen. Dabei geht es einerseits um die Einführung in die neue Kulturtechnik, andererseits um das Erlernen von Medienkompetenz.

#### **Unsere Vision:**

Die Schülerinnen und Schüler der Schule Henggart lernen, innerhalb ihrer Möglichkeiten, die ICT anzuwenden und in eigen- und sozialverantwortlicher Weise sinnstiftend zu nutzen.

<span id="page-6-2"></span>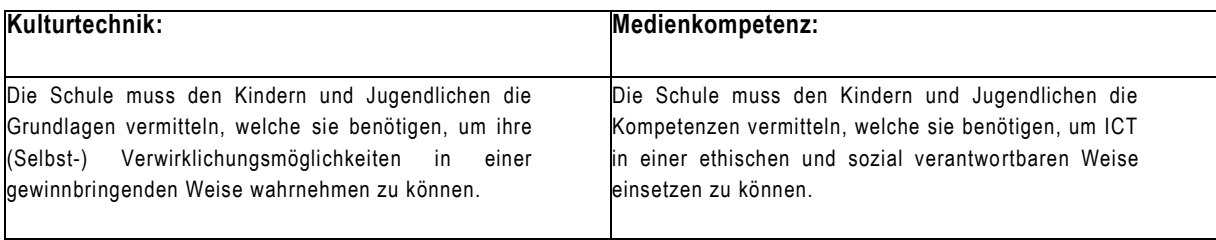

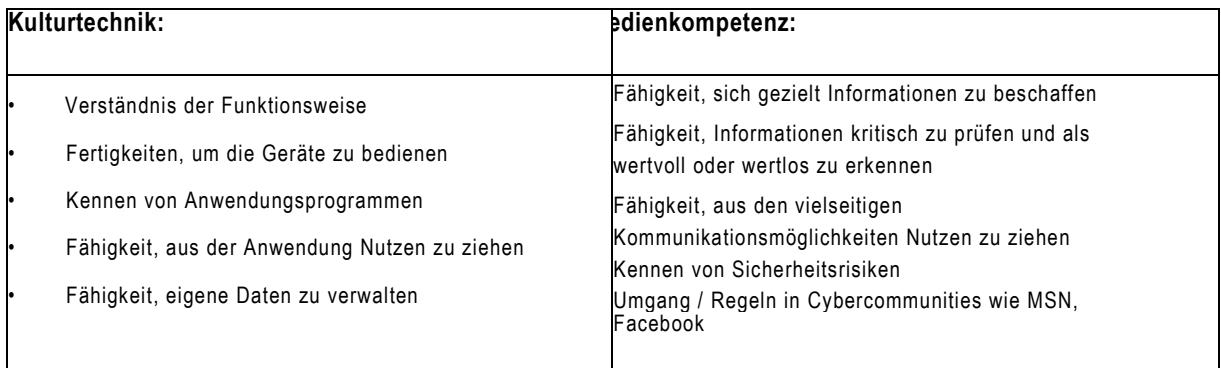

### **3.3 Wozu kann der Computer eingesetzt werden?**

#### **Alphabetisierung:**

Dank der verschiedenen Schriften, Schriftgrössen, Schulschrift, usw. ist der Computer ein gutes Hilfsmittel, um die Lese- und Schreibfertigkeiten zu fördern und zu unterstützen.

#### **Üben und Lernen:**

Der Einsatz von Übungs- und Lernprogrammen eignet sich für alle kognitiven Unterrichtsbereiche in denen Automatisation verlangt wird, insbesondere für den Fremdsprachenunterricht, Orthografietraining und Rechnen. Lernprogramme und Simulationen ermöglichen den selbständigen Wissenserwerb und bieten die Chance, selbstgesteuert und eigenverantwortlich zu lernen.

#### **Konstruktiv-kreatives Arbeiten:**

Mit einfacher Standardsoftware wie Textverarbeitung, Grafikprogramm und eventuell Tabellenkalkulation sind Schülerinnen und Schüler in der Lage, Probleme zu lösen und kreativ zu arbeiten. Eine besondere Bedeutung nimmt der Einsatz der Textverarbeitung ein. Sie fördert die Schreibmotivation, da sich Texte verbessern lassen, ohne dass sie neu geschrieben werden müssen. Grafikprogramme und Tabellenkalkulation unterstützen die Lernenden bei der Gestaltung und Präsentation eigener Arbeiten. Programme für Foto -, Bild- und Videobearbeitung sowie Software für Filmschnitt sind besonders geeignet, sich kreativ am Computer zu betätigen.

#### **Informationsbeschaffung:**

Elektronische Verzeichnisse, beispielsweise Lexika, Wörterbücher oder vernetzte Datenbanken, lassen sich im Unterricht neben Printmedien zur Informationsbeschaffung einsetzen. Sie erlauben einen unmittelbaren Zugang zu aktuellen Informationen.

#### **Internet / Kommunikation:**

Die weltweite Vernetzung macht den Computer zum Kommunikationsmittel für den Informationsaustausch. Lehrpersonen und Klassen benützen die elektronische Post zur Kommunikation innerhalb der Schule und nach aussen.

Das World Wide Web ist frei zugänglich für Anbieter und Nachfrager von Informationen. Dies führt auch zu Angeboten und Möglichkeiten, die illegal, unethisch, nicht jugendfrei usw. sind. Der Umgang mit dem Internet erfordert von den Lehrpersonen Verantwortungsbewusstsein und Führung, um Missbräuchen keinen Vorschub zu leisten.

### <span id="page-7-0"></span>**3.4 Wie kann der Computer eingesetzt werden?**

### <span id="page-7-1"></span>**3.4.1 Geräte im Schulzimmer**

Bei dieser Einsatzart werden in den Schulzimmern eine gewisse Anzahl Geräte permanent ans WLAN angeschlossen, so dass sie im Unterricht jederzeit verwendet werden können. Muss man die Geräte erst reservieren und vor dem Unterricht vom Aufbewahrungsort holen, werden Computer erfahrungsgemäss zu wenig eingesetzt. Die Geräte müssen fix im Zimmer stets verfügbar sein. Gemäss Empfehlungen des LP 21 wird von 2 Lernenden pro Gerät in der Mittelstufe ausgegangen und in der Unterstufe bekommen ein Gerät 3 -4 Lernende.

Vielfach sind die Platzverhältnisse in den Klassenzimmern so eng, dass das Aufstellen von stationären Desktopstationen problematisch wird. Dies ist ein grosser Nachteil dieser Einsatzart. Bei der Anschaffung ist daher darauf zu achten, dass die Desktopgeräte klein und Platz sparend sind und wenig Lärm und Hitze abgeben.

Somit sind Tablets die ideale Lösung.

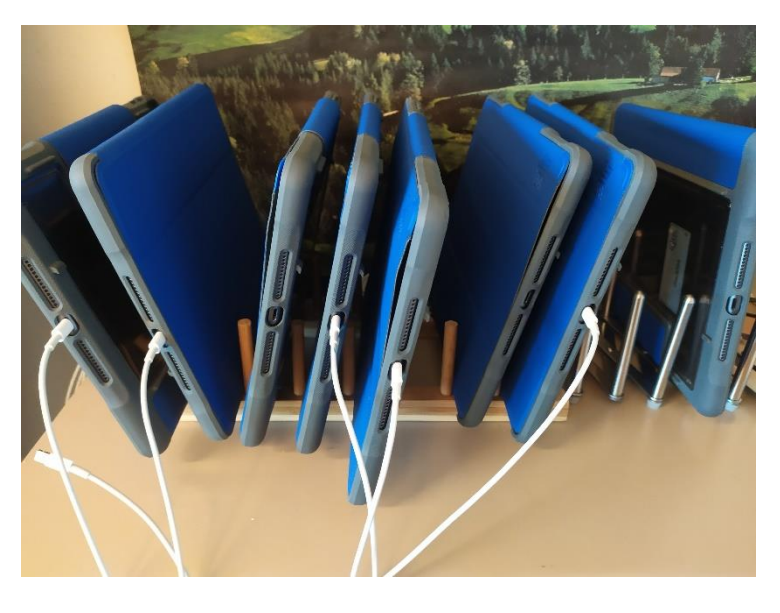

### <span id="page-8-0"></span>**3.4.2 Notebooks als Gerätepool (in Henggart seit 2018 ausgemustert)**

Notebooks, meist als Pool pro Schulhaus vorhanden, ermöglichen den flexiblen Einsatz und dienen dazu, die Stückzahl der stationären Computer kurzfristig für Projekte zu erhöhen. Auch für Gruppenarbeiten eigenen sich die Notebooks sehr, wie auch für Projektwochen, Klassenlager, Sportanlässe, usw.

Meistens sind die Notebooks mit Funk-Technologie ausgerüstet, damit die drahtlose und unkomplizierte Vernetzbarkeit innerhalb des Schulzimmers möglich wird. Durch den Einsatz der Funktechnologie entsteht kein Kabelsalat innerhalb des Schulzimmers. Pro ca. 4 - 5 Notebooks wird in der Regel eine Basisstation angeschafft.

Meistens werden die Notebooks zentral gelagert, wo sie auch stets aufgeladen werden. Damit ist auch gegen Diebstahl und Verlust bestmöglich vorgesorgt. Am geeignetsten sind die speziell für Schulen erhältlichen Laptop - Wagen: Mobile Classroom. Eine genaue Ausgabekontrolle ist zwingend!

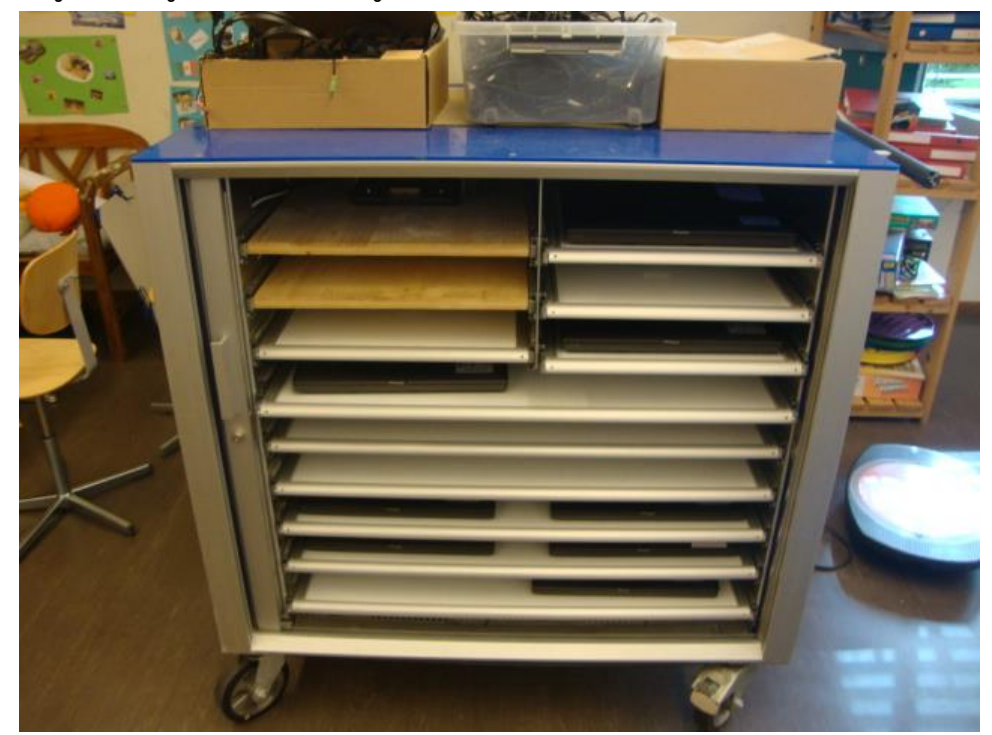

### <span id="page-8-1"></span>**3.5 Einsatzmöglichkeiten an der Schule Henggart 3.5.1 Kindergärten**

<span id="page-8-2"></span>Im Kindergarten steht jeweils eine Feststation und wird von den Kindergärtnerinnen situativ eingesetzt.

### <span id="page-9-0"></span>**3.5.2 Primarschule**

In der Primarschule erfolgt der Einsatz der Computer schwergewichtig in Form von integrierter Informatik. Integrierte Informatik heisst, dass die Computerarbeit in alle Fächer des Unter richts eingebaut wird. Der Einsatz erfolgt ausgerichtet auf das Unterrichtsziel und ist zeitlich begrenzt.

Als zweckmässig für diesen Einsatz haben sich stationäre Arbeitsstationen in den Schulzimmern erwiesen, ergänzt mit flexibel einsetzbaren Notebook -Pools für die gesamte Schule.

#### **Zielsetzungen Einsatz Primarschule:**

• Arbeit mit Textprogrammen: Geschichten schreiben, Benützen der Rechtschreibehilfe, Texte gestalten mit verschiedenen Farben, Stilen, Schriftgrössen und Schriftarten, Bilder in einen Text einfügen.

• Internet: Der Umgang mit Suchmaschinen wird geübt und damit Material für Vorträge oder Aufsätze zusammengetragen. Das Internet dient als Quelle in den Bereichen Geschichte und Geografie.

- Kommunikation: Versenden von E-Mails.
- Mathematik: Es werden zum Trainieren und Automatisieren spezielle

Übungsprogramme wie z.B. "Blitzrechnen" und "Abakus" eingesetzt.

- Deutsch: Lernprogramm Profax, Rechtschreibtraining der ELK, Lingua-Trainer.
- Mensch und Umwelt: Kinderlexikon, Software des Dudenverlages.
- Französisch: Das neue Primarschullehrmittel "envol" wird mit zugehöriger CD-ROM geliefert.
- Einsatz für Hochbegabte.
- Gestaltung: Auf dem Computer werden Zeichnungen, Kreuzworträtsel, usw. erstellt.
- Individualisierung mit Hilfe von Lernprogrammen.

Weitere Einsatzmöglichkeiten der Computer auf der Primarschulstufe und weiterführende Informationen sind auf der Webseite der Pädagogischen Hochschule Zürich [\(www.schulinformatik.ch\)](http://www.schulinformatik.ch/) zu finden. Informationen aus anderen Kantonen: www.bias.ch,www.phbern.ch[,www.ph-solothurn.ch.](http://www.ph-solothurn.ch/)

### <span id="page-9-1"></span>**3.5.3 Sekundarstufe I (Oberstufe)**

Der Computereinsatz an der Oberstufe erfolgt schwergewichtig im Informatikraum. Für den flexiblen Einsatz im integrierten Unterricht steht in der Regel ein Notebook-Pool zur Verfügung, seit kurzem bekommen die Lernenden ein eigenes Ipad.

#### **Zielsetzungen Einsatz Oberstufe:**

- Einsatz von Lernsoftware zu den obligatorischen Lehrmitteln (envol, Non -Stop English, usw.).
- Recherchen im Internet zu verschiedensten Zwecken
- Einsatz von Standardsoftware im Rahmen der Alltagsinformatik und in speziellen Kursen im Wahlfach.
- Einsatz spezieller Software zum Unterhalt der Homepage und in Wahlfachkursen.
- Individualisierung mit Hilfe von Lernprogrammen.

<span id="page-9-2"></span>Die Schule Henggart hat keine eigene Sekundarstufe I. Die älteren Schülerinnen und Schüler von Henggart besuchen die Oberstufe Andelfingen. Diese Stufe ist deshalb nicht Bestandteil dieses Informatik -Konzeptes.

### **3.5.4 Therapien**

Hier sind Computer von grossem Nutzen. Es gibt zahlreiche Programme, die den Therapielehrkräften ermöglichen, die Kinder mit geeigneten Übungen zu fördern.

#### **Zielsetzungen Einsatz Therapien:**

- Visuelle und auditive Wahrnehmungsförderung
- Blitzlesen mit Kindern, die an Schriftspracheerwerbsstörungen (Legas thenie) leiden
- Handlungs- und Geschichtenabläufe erkennen und verarbeiten
- Blitzrechnen mit Kindern, welche an Rechenschwäche (Diskalkulie) leiden.

#### **Spezielle Hinweise zum Computereinsatz im Therapieeinsatz:**

- Der Computer gibt ein wertfreies Feedback.
- Kinder können mit speziellen Programmen Aufgaben selbständig lösen, während die Speziallehrkraft ein anderes Kind berücksichtigen kann.
- Kinder mit Legasthenie können Programme erarbeiten und zu Hause vertiefen / üben. Spezielle Programme wurden dafür konzipiert.
- Kinder mit motorischen Schwierigkeiten werden ermutigt zu schreiben und können ihre damit zusammen hängenden Sprachprobleme besser angehen.
	- Lautdifferenzierungsübungen können beziehungsunabhängig geübt werden.

Die Therapie-Lehrkräfte der Schule Henggart unterrichten einerseits in einem der vorhandenen Schulzimmern und in einem speziell dafür vorgesehenen Zimmer im Neubau Langäcker. In diesem Konzept ist vorgesehen, dass in beiden Räumen Computer für die Therapien zur Verfügung stehen.

### <span id="page-10-0"></span>**3.5.5 Fachunterricht (Handarbeit)**

Im Fachunterricht werden zeitweise Computer eingesetzt, beispielsweise in der Gestaltung von Vorlagen oder der Programmierung von Nähmaschinen. Zudem gibt es Spezialprogramme, so zum Beispiel für Rezeptur und Kalorienberechnungen.

An der Schule Henggart sind für den Fachunterricht keine Computer vorgesehen, mit Ausnahme je eines Administrationscomputers für die Lehrkräfte. Es muss gewährleistet sein, dass auch die Fachlehrkräfte die Möglichkeit haben, über Internet und E-Mail Verbindung zu den Schulleitungen, Behörden, Eltern usw. aufnehmen zu können.

#### <span id="page-10-1"></span>**3.5.6 Bibliotheken**

Für die Schulbibliotheken gibt es diverse Bibliotheksverwaltungsprogramme. Damit können Bücherdatenbanken erstellt, die Aus- und Rückgabe kontrolliert und weitere administrative Arbeiten erledigt werden. An vielen Schulen werden zudem einige Computerstationen für die Schülerinnen und Schüler zur Verfügung gestellt, vor allem dann, wenn die Bibliothek als Studium- und Arbeitsraum genützt wird.

Die Schule Henggart führt eine eigene Schulbibliothek im alten Schulhaus. Die Schulbibliothek ist integriert in das Unterrichtsnetz.

### <span id="page-10-2"></span>**3.5.7 Lehrervorbereitung**

Computer sind heute unverzichtbar für die Vorbereitung des Unterrichts. In den Lehrervorbereitungszimmern (Sammlung und Lehrerzimmer) müssen daher Computer für die Lehrkräfte vorhanden sein. An diese Geräte werden hohe Anforderungen gestellt. Da die Lehrkräfte auch komplexe Programme anwenden, wie z.B. Programme für die Bild-, Ton- und Filmbearbeitung müssen die Geräte mit zusätzlichen Peripheriegerä ten ausgerüstet sein.

Datenbanken und spezifische Verwaltungssoftware für Lehrkräfte werden eingeplant, wie auch Programme für die Gestaltung von Web-Seiten. Die Arbeitsstationen der Lehrervorbereitungen gehören zum pädagogischen Netz und werden schulhausintern vernetzt.

### <span id="page-11-0"></span>**3.5.8 Administration**

Für die Administration der Schulen und Kindergärten werden selbstverständlich ebenfalls Computer eingesetzt. Wichtig ist dabei die Gewährleistung einer schulhausübergreifenden elektronischen Kommunikation. Diese kann mittels Netzwerk oder über E-Mail erfolgen. Zu gewährleisten ist insbesondere, dass auch die Kindergärten, die Fachlehrkräfte, die Speziallehrkräfte und die Schulleitungen elektronisch erreichbar sind.

### <span id="page-11-1"></span>**4.6 Konsequenzen**

ICT durchdringen als Schlüsseltechnologien des 21. Jahrhunderts die Gesellschaft. Die kompetente Nutzung dieser Technologien gehört zu den Grundfertigkeiten, die künftig nicht nur in beruflichen und wirtschaftlichen, sondern zunehmend auch in kulturellen und individuellen Bereichen wichtig sind. Durch die Integration von ICT im Unterricht wird eine Lernkultur geschaffen, die die Entwicklungen der Zeit, aber auch den Alltag junger Menschen ernst nimmt.

## **4 Beschreibung des IST-Zustandes**

An der Primarschule Henggart werden Schülerinnen und Schüler vom Kindergarten bis zur sechsten Primarklasse unterrichtet. Die Primarklassen sind im Schulhaus Langäcker (Neubau und Altbau), die Kinderga rtenklassen im Neubau Langäcker und im alten Schulhaus untergebracht.

### <span id="page-11-2"></span>**4.1 Netzwerk**

- Die einzelnen Zimmer innerhalb der Schulanlage Langäcker sind intern miteinander vernetzt und haben WLAN.
- Jedes Schulzimmer, jeder Schulraum, der später die Funktionen eines Schulzimmers übernehmen könnte, wurde mit einem bis zwei Netzwerkanschlüssen RJ-45 versehen.
- Eine allfällige Unterverteilung, beim Einsatz der Geräte im Schulzimmer, wird mit kleinen, fix montierten Mini-Switch ohne Ventilator vorgenommen.
	- Die Verkabelung entspricht dem Standard Kat. 6.
- Alle Dosen der Zimmer werden pro Schulhaustrakt zentral zu einem Rack zusammengeführt, we lches sich im Untergeschoss des Altbaus Langäcker befindet.

Damit zeitgemässe Schulinformatik überhaupt betrieben werden kann, wurden die Räume innerhalb der Schulanlage untereinander vernetzt.

2007 Im Zusammenhang mit dem Neubau des Schulhauses Langäcker wurde die Kommunikationsverkabelung auch im Altbau erstellt. Damit sind die beiden Hauptgebäude miteinander verbunden.

2009 wurde die Handarbeit in der Mehrzweckhalle ebenfalls an den Server angschlossen.

2012 wurde auch der Kindergarten und Hort (altes Schulhaus) mit dem Schulhaus Langäcker verbunden.

2014 wurde die ehemalige Hauswartwohung ins Netz eingebunden. Die Schul sozialarbeit und das Hauwartbüro sind dort am UNT-Netz angeschlossen.

<span id="page-11-3"></span>2015 wurde auch der Turnhallentrakt ins Netzwerke eingebunden .

### **4.2 Hardware**

### <span id="page-11-4"></span>**4.2.1 Server 2017**

Ein Server wird als zentrale Station im Netz eingesetzt. Von jedem Gerät aus wird der Zugriff auf den Server ermöglicht, mit Ausnahme des Turnhallentraktes.

Der Server ist in 2 virtuelle Server geteilt:

1. Der Unterrichtsserver

2. Der Verwaltungsserver

### <span id="page-11-5"></span>**4.2.2 Desktop-Computer**

In jedem Primarschulzimmer sind 4 Desktopcomputer installiert oder neu Ipads. Davon nutzt die Lehrperson eine Station zur Unterrichtsvorbereitung und –nachbereitung und als Multimediastation. In den Therapieräumen und Kindergärten steht jeweils entweder ein Desktop- oder Notebookcomputer.

### **4.2.3 Ipad**

Es bestehen pro Klassenzimmer in der Mittelstufe eine 1:1 Situation und in der Unterstufe eine 1:2 Sitatution. So haben wir zur Zeit total 150 Ipads im Einsatz.

### <span id="page-12-0"></span>**4.2.4 Drucker**

Jedes Schulzimmer hat einen Multifunktionsdrucker, der auch scannen kann.

### <span id="page-12-1"></span>**4.2.5 Scanner**

Der Kopierer in der Sammlung ist so eingerichtet, dass man Dokumente direkt einscannen kann.

#### **4.2.6 Beamer**

Jedes Klassenzimmer verfügt über einen HDMI-Switch an dem je ein Beamer und Visualizer, sowie die Feststation angeschlossen ist, neu ab Sommer 2021 auch Apple -TV.

### <span id="page-12-2"></span>**4.2.7 Kopfhörerset**

Je nach Bedürfnis der Lehrpersonen hat jedes Kind einen persönlichen Kopfhörer oder dann gibt es genügend Kopfhörer für die Geräte.

### <span id="page-12-3"></span>**4.2.8 Digitale Fotoapparate und Videokameras**

Das Schulhaus besitzt über 12 digitale Kompaktkameras, 2 digitale Spiegelreflexkameras und eine digitale Videokamera. Sie werden für Gruppenarbeiten, Projektwochen, Klassenlager usw. eingesetzt.

## <span id="page-12-4"></span>**4.3 Software**

### <span id="page-12-5"></span>**4.3.1 Standard-Programme**

Auf jeden Computer ist ein Standard-Paket an Software installiert: Textverarbeitung, Tabellenkalkulation, Grafik - und Zeichnungsprogramm, Malprogramm, Präsentationsprogramm, Kommunikation (Internet) und Virenschutz / FireWall / PDF-Reader.

Die Ipads können klassenweise mit Apps bestückt werden und so kann jede Lehrperson individuell arbeiten. Auch hat jede Klasse ein Lehrpersonen-Ipad.

### <span id="page-12-6"></span>**4.3.2 Lern-Programme**

Die vorhandenen Lernprogramme werden von den Lehrpersonen individuell eingesetzt.

### <span id="page-12-7"></span>**4.3.3 Komplexere Programme**

Für Spezialunterricht und vor allem die Lehrervorbereitung werden zusätzliche Programme angeschafft. (Foto- und Bildbearbeitung, Herstellung und Wartung von Homepages, Musikbearbeitung, usw.).

Das gesamte Team arbeitet mit Lehreroffice, sowie Onlineplattformen des O365.

So gibt es beispielsweise einen Onlinesharepoint für das gesamte Team oder dann spezifisch für Stufenteams etc.

### <span id="page-12-8"></span>**4.3.4 Serversoftware**

• Serversoftware für Datenserver, inkl. Clientschutz, Userprofiles

- Sicherungssoftware für Unterhalt (Image-System, z.B. Ghost, Netboot)
- Bildschirmübertragungs- und Kontrollsoftware, z.B. MasterEye bei Schulanlagen mit Informatikzimmer
- Software für den Unterhalt (Datenübertragung, Fernbetreuung, usw.)
- Datensicherungssoftware (Backup)
- Virenschutzprogramm

### <span id="page-13-0"></span>**4.4 Internet**

Es ist möglich, von allen Geräten im Schulnetz auf das Internet zu gelangen. Dies geschieht über das Gratisangebot "Schulen ans Netz". Neu seit 2018 haben wie zusätzlich ein Abonemment bei der Cablecom um eine starke Bandbreite zu gewährleisten.

<span id="page-13-1"></span>Die Firewall, die dazwischen geschaltet wurde, wird von der Letec-IT unterhalten.

### **4.5 Ausrüstung der einzelnen Stufen**

### <span id="page-13-2"></span>**4.5.1 Primarstufe**

Um den integrierten Unterricht gemäss Lehrplan zu ermöglichen, sind die Klassenzimmer mit 12-24 Ipads ausgestattet

### <span id="page-13-3"></span>**4.5.2 Kindergärten**

Die Kindergärten haben einen bis zwei Computer mit Drucker und können nach Bedarf Ipads ausleihen.

### <span id="page-13-4"></span>**4.5.3 Spezialunterricht**

In den beiden Zimmern für Spezialunterricht (Logopädie, Legasthenie, Diskalkulie) sind ein Computer mit Drucker fix eingerichtet.

### <span id="page-13-5"></span>**4.5.4 Fachunterricht**

In jedem Zimmer für Fachunterricht ist ein Desktop-Computer mit Drucker eingerichtet, als auch WLAN.

### <span id="page-13-6"></span>**4.5.5 Bibliotheken**

Die Bibliothek verfügt über 2 Computer und einen Drucker.

### <span id="page-13-7"></span>**4.5.6 Lehrervorbereitung**

Es gibt zwei Desktop-Computer für die Lehrervorbereitung. Eine Arbeitsstation steht in der Sammlung, die zweite im Lehrerzimmer. Der vorhandene Fotokopierer ist ans schulinterne Netzwerk angeschlossen und kann auch scannen bzw. aus den Schulzimmern direkt gedruckt werden .

### <span id="page-13-8"></span>**4.5.7 Administration**

Die Schulleitung erhält 2 Notebooks mit Dockingstation, das Sekretariat 2 Computer für die Administration. Zusätzlich ist je ein Laserdrucker für die Administration installiert.

Die Schulpflege hat in ihrem Büro ebenfalls Notebook und Drucker.

Der Hauswart hat eine Feststation und einen Drucker.

#### **Zusammenfassung:**

- 1 2 RJ-45 Dosen pro Schulzimmer
- 1 2 RJ-45 Dosen in Spezialräumen
- Einbezug der schulexternen Gebäude (altes Schulhaus und Turnhallentrakt) als Option vorbereitet
- 1 Miniswitch pro Schulzimmer, wo mehrere Computer stehen
- Verbindung innerhalb der Schulhaustrakte mit Twisted-Pair-Kabel Kat. 6 bzw. Glasfaserkabel

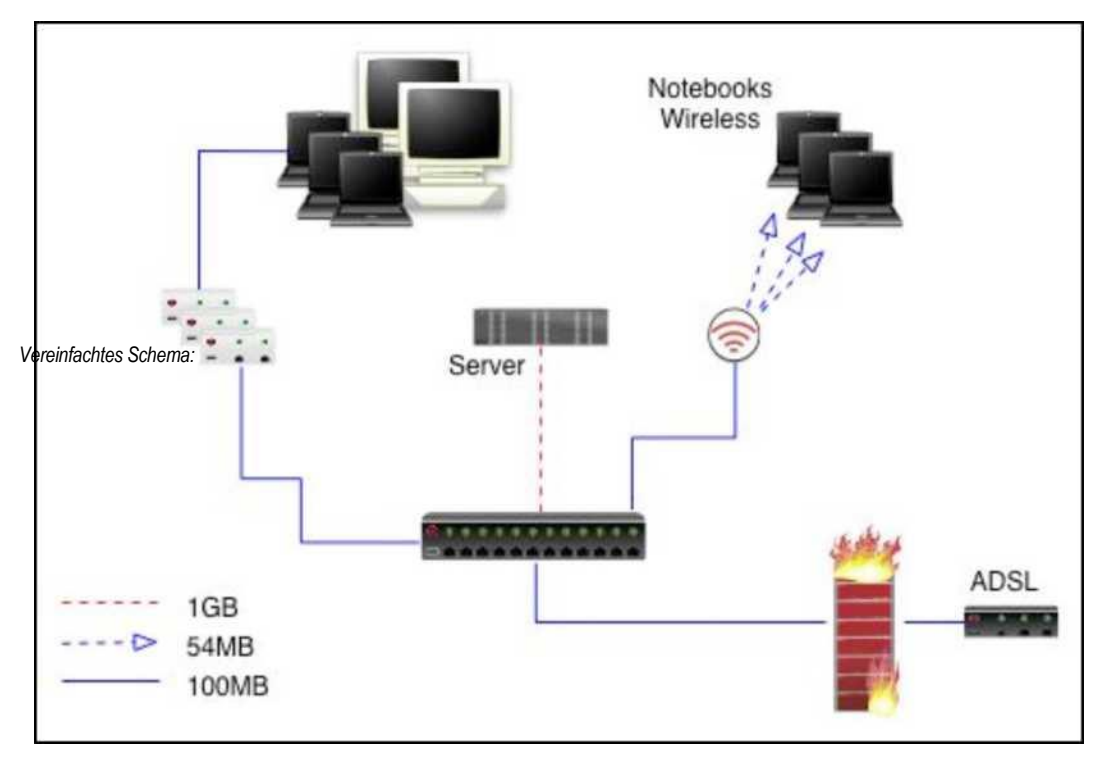

• Trennung der Verantwortlichkeiten (Elektriker/Computerlieferant)

### <span id="page-14-0"></span>**4.5.8 Pädagogisches Netzwerk**

Das pädagogische Netz (Schulnetz) ist für die Schülerinnen und Schüler sowie die Lehrkräfte bestimmt. Mit ihm können sie schulhausintern alle Arbeiten im didaktischen und pädagogischen Bereich erledigen. Im pädagogischen Netz sind die Ansprüche an Sicherheit geringer, da sich hier kaum sensible Daten befinden, evtl. mit Ausnahme der privaten Lehrerdaten (Lektionspläne, Vorbereitungsnotizen, Arbeitsblätter, usw.). Die Zugriffsrechtsregelung der Serverbetriebssysteme und der Standort des Servers unter Verschluss genügt hier als Sicherheit. Diese Plattform wurde nun teilweise auf den Share point des O365 verlegt.

### **4.5.9 Administratives Netzwerk**

Das administrative Netz dient der Schuladministration und der Schulleitung. Da auf diesem Netz sensitive Daten übertragen werden, ist der Anspruch an die Sicherheit sehr hoch. Die Zugriffsrechte müssen klar definiert sein, ein Fremdzugriff von Aussen verunmöglicht werden. Die Schulanlagen mit einer Schulleitung erhalten separat bezeichnete Computer für das administrative Netzwerk. Der Zugriff auf diese speziellen Computer wird nur den berechtigten Personen (Sekretariat und Schulleitung) erlaubt.

### <span id="page-14-1"></span>**Plattformwahl in Henggart.**

Die Schulen von Henggart arbeiten derzeit mit der Windows-Plattform.

## <span id="page-14-2"></span>**4.6 Hardware**

#### <span id="page-14-3"></span>**4.6.1 Server**

Der Server wird als zentrale Station für den administrativen und pädagogischen Bereich im Netz e ingesetzt. Die aufgrund des notwendigen Datenschutzes nötige Trennung der beiden Netzwerke wird durch die Konfiguration von zwei virtuellen Servern ermöglicht (z.B. VMWare).

#### <span id="page-14-4"></span>**4.6.1.1 Client-/Serverprinzip**

Diese Einsatzform wird an den meisten Schulen gewählt und ist auch für das Schulhaus Henggart geplant. Die Server sind reine Datenserver (File-Server) mit den Bereichen File-, User- und Printmanagement. Alle Applikationen befinden sich lokal auf den Desktopgeräten. Die Clients sind vollständig ausgerüstete Computer (Fat-Clients). Damit trotzdem höchstmögliche Sicherheit gewährleistet wird, sind diese geschützt. Um den Unterhalt und Support klein zu halten, werden von den Clients Images hergestellt, damit sie bei allfällig auftretenden Problemen schnell und einfach wieder hergestellt werden können.

#### <span id="page-15-0"></span>**4.6.1.2 Client/Server-Prinzip im Detail**

Jeder Benutzer hat sich über die Clientstation beim Server anzumelden. Durch die Anmeldung wird der Benutzer erkannt. Es werden ihm alle persönlichen Berechtigungen sowie jene seiner Benut zergruppe zugewiesen. Damit wird die Clientmaschine über den Server auf den sich anmeldenden Benutzer angepasst (User-Profile) und gleichzeitig gemäss definiertem Level geschützt, so dass kein unerwünschter Eingriff auf System und Harddiskinhalt möglich is t.

Auch die kontrollierte Ablage der Daten und die Druckkontrolle wird durch das Client/Server -Prinzip gegeben.

Der Unterhalt der einzelnen Arbeitsstationen (Systemreparaturen, neue Programme lokal installieren, Updates, usw.) wird vom Server bzw. von einem beliebigen Client aus ermöglicht.

Über den Server ist es auch möglich, didaktische Funktionen einzusetzen.

### <span id="page-15-1"></span>**4.6.2 Clients**

#### <span id="page-15-2"></span>**4.6.2.1 Vorbemerkung**

Für den Einsatz in Schulzimmern eignen sich besonders gut Tablets, inbesonder Ipad, wie die Verwaltungssoftware sicher und gut funktioniert.

Für den flexiblen Einsatz sind Notebooks eingeplant. Sie werden über ein Funknetzwerk angeschlossen, welches innerhalb des Klassenzimmers kurzfristig aufgebaut werden kann. Im Schulhaus Henggart wird ein Notebook Pool eingerichtet. Die Pool-Einheit besteht aus 15 Geräten.

#### <span id="page-15-3"></span>**4.6.2.2 Clientfunktionen**

Alle Clientstationen werden nach Möglichkeit identisch eingerichtet, damit jederzeit ein nicht korrekt funktionierendes Gerät mit Hilfe des erstellten Image über einen anderen Client bzw. den Server wied er hergestellt werden kann. Werden verschiedene Konfigurationen im Schulhaus definiert, muss für jede Konfiguration ein eigenes Image auf dem Server gesichert werden, was den Unterhaltsaufwand vergrössert.

Die Clientrechner sind als Arbeitsstationen für Le hrer gedacht. Darauf befinden sich neben dem Betriebssystem alle Programme, aber keine Daten. Da der Zugriff auf die Clientstation nur über die Identifikation des Servers möglich ist und diese dann auf den anmeldenden Benutzer persönlich angepasst wird, spielt es für Schüler oder Lehrpersonen keine Rolle, an welchem Rechner sie sich anmelden. Die Programme sind überall gleich vorhanden, die persönlichen und auch die Gruppendaten befinden sich auf dem Server.

Da im Schulbereich die Ansprüche an die Clientstationen sehr hoch sind (im Gegensatz zu Büroarbeiten), müssen die Geräte entsprechend ausgerüstet sein: Multimedia-Tauglichkeit, DVD-Laufwerk, Sound- und Grafikfähigkeit, Kopfhörer- und Mikrofonanschluss.

Neu ab Sommer 2021 werden die Lehrpersonen ein eigen es Notebook erhalten, das sie auch nach Hause nehmen können.

#### <span id="page-15-4"></span>**4.6.2.3 Clienten-Hardware Desktop (Lehrervorbereitung)**

• Leistungsfähiger Desktop/Towercomputer mit hoher Taktfrequenz (neu ab Sommer 21 leistungsfähiges Notebook

mit Dockingstation)

- 24-Zoll TFT, Auflösung 1280x1024, zusätzlicher Monitort
- min. 16 GB Arbeitsspeicher
- 1 SSD-Festplatte mit min. 500GB Kapazität
- CD-RW, DVD-RW Laufwerk
- Netzwerkanschluss min. 100BaseT
- USB- und FireWire-Anschluss
- Schnelle Grafikkarte (multimedia-tauglich)
- Kopfhörer- und Mikrofonanschluss
- Optische Maus, Tastatur

Gute Kamera

#### <span id="page-16-0"></span>**4.6.2.4 Clienten-Hardware Notebook (Schulleitung)**

- Leistungsfähiger Notebookcomputer mit hoher Taktfrequenz
- 24-Zoll TFT, Auflösung 1280x1024
- min. 16GB Arbeitsspeicher
- 1 SSD-Festplatte mit min. 500 GB Kapazität
- CD-RW, DVD-RW Laufwerk
- Netzwerkanschluss min. 100BaseT
- USB- und/oder FireWire-Anschluss
- Schnelle Grafikkarte (multimedia-tauglich)
- Kopfhörer- und Mikrofonanschluss
- Optische Maus, Tastatur

#### <span id="page-16-1"></span>**4.6.2.5 Clienten-Hardware Ipad (Schülergeräte)**

- 10-Zoll TFT, Auflösung 1280x1024
- min. 8GB Arbeitsspeicher
- 1 Festplatte mit min. 32 GB Kapazität
- Anschluss via WLAN
- Kopfhörer- und Mikrofonanschluss
- Einzelne externe Tastaturen vorhanden

#### **4.6.2.6 Lösungskonzept im Detail Benutzerkonten, Sicherheitskonzept,**

#### **Homedirectory:**

Die Implementierung von Active Directory, bzw. LDAP ermöglicht eine effiziente und übergreifende Verwaltung von Benutzerkonten. Damit die Sicherheit gewährleistet und anonyme "Lausbubenstreiche" ausgeschlossen werden können, wird für jede Lehrperson und für alle Schülerinnen und Schüler ein eigener Benutzeraccount mit Benutzernamen und Passwort eingerichtet. Dadurch können allfällige Vorkommnisse genau zugeordnet werden und die Schülerinnen und Schüler lernen gleichzeitig einen seriösen Umgang mit Kennwörtern.

Aktionen von Benutzern können teilweise überwacht und protokolliert, unzulässige Handlungen registriert werden. Die Informatikverantwortlichen können so die fehlbaren Schülerinnen und Schüler ausfindig machen und deren Konten deaktivieren, wodurch sie keine Möglichkeit mehr haben, sich an den Computern anzumelden.

Ebenfalls wird für alle Benutzer ein Homedirectory erstellt, ein persönlicher Ordner, auf den nur der Benutzer selbst und die Administratoren Zugriff haben. In diesem Ordner kann der Benutzer eine auf ihn angepasste Struktur erstellen. Informatik -Konzept Schule Seite: 31/46

#### **Benutzerprofile:**

Durch den Einsatz von servergespeicherten Benutzerprofilen finden alle Benutzer ihre persönlichen Einstellungen des

Desktops und in den Programmleisten auf jedem Computer wieder vor. Eine kleine Problematik der servergespeicherten Profile stellen die Temporary Internetfiles dar. Sie brauchen nach kürzester Zeit sehr viel Speicherplatz, wodurch der Anmeldeprozess stark verlangsamt wird. Dieses Problem kann man mit den entsprechenden Einstellungen beheben.

#### **Systemrichtlinien / Sicherheit:**

Über Systemrichtlinien können eine Vielzahl von Restriktionen gemacht und der Desktop und die möglichen Befehle und Tools, die den Schülern zur Verfügung stehen, reduziert werden. So kann z.B. die Netzwerkumgebung für Schüler ausgeblendet werden, wodurch die freigegebenen Ordner aus der Lehrerzone gar nicht erst sichtbar sind.

Die genauen Einschränkungen müssen zusammen mit den Informatik -Verantwortlichen festgelegt werden. Die Einschränkungen sollen aber nicht zu rigoros gemacht werden, weil dadurch das natürliche Lernen am Computer (mutig auch einmal etwas ausprobieren) stark eingeschränkt wird.

Unsere Philosophie: Möglichst viele Freiheiten bei maximaler Sicherheit! Das heisst, dass die Schülerinnen und Schüler lokal sehr viele Freiheiten (ein Computer System kann mittels Images innerhalb weniger Minuten wiederhergestellt werden) und auf dem Server klar eingeschränkte Berechtigungen haben.

#### **Partitionen:**

Die Festplattenkapazität der Arbeitsstationen wird in einem Client-Server-Netzwerk meist nur zu einem Teil gebraucht, da lokal nur die Programme installiert werden. Sämtliche Daten werden auf dem Server gespeichert und benötigen somit keinen lokalen Speicherplatz. Eine möglicher Vorschlag: Es wird auf der lokalen Festplatte eine Partition von 10GB erstellt und der restliche Speicherplatz als freier Speicherplatz belassen. Das gibt die Möglichkeit, bei Bedarf lokal mehr Speicherplatz zur Verfügung zu stellen.

#### **Datenträgerkontingente:**

Da vielerorts die Erfahrung gemacht wurde, dass Schülerinnen und Schülern mit unsinnig grossen Dateien die Kapazität des Servers auslasten, wird eine Einschränkung des Festplattenspeichers für die Schülerinnen und Schüler auf dem Server (pro User ca. 50 MB) eingeplant. Dadurch wird die maximale Speicherbelastung durch Schüler auf dem Server eingegrenzt.

Damit Schülerinnen und Schüler kurzzeitig dennoch mehr Platz beanspruchen können (Projektarbeiten), besteht die Möglichkeit, einen allgemeinen Schülerordner anzule gen, der keine Speicherbegrenzung hat.

#### <span id="page-17-0"></span>**4.6.2.7 Datensicherung**

Die im Schulunterricht hergestellten Daten müssen täglich abgesichert werden. Dies kann durch eine permanente Spiegelung der Festplatten auf dem Server oder durch Kopieren erfolgen. Während im KMU-Bereich oft eine RAID 5- Konfiguration implementiert wird, ist dies bei Schulen nicht unbedingt notwendig, aber doch empfehlenswert.

Die Minimalvariante der Datensicherung eines Schulservers ist ein vereinfachtes Kopieren (RAID 1).

Es ist wichtig, einmal pro Woche die Daten auch extern zu sichern und diese Sicherung unter Verschluss zu halten. Damit sind wir auch bei einem Totalverlust des Servers (Brand, Diebstahl) in der Lage, die Daten für einen neuen Server wieder herzustellen.

Diese externe Datensicherung kann mit externen Festplatten und/oder mit Bandlaufgeräten durchgeführt werden. Das Prinzip der inkrementellen Sicherung hat sich im Schulbetrieb nicht bewährt und wird deshalb für die Schule Henggart nicht eingesetzt.

#### <span id="page-17-1"></span>**4.6.2.8 Images / Muttersysteme**

Es muss ein Sicherungssystem eingerichtet werden, mit dem bei Problemen oder Defekten die Clients und Server wieder in den Ursprungszustand vor dem Vorkommnis zurückgesetzt werden können (Images von Muttersystemen).

Wertvolle Supportzeit kann zudem mit dem Klonen von Workstations über das Netzwerk gewonnen werden. Dabei muss das System so einfach aufgebaut werden, dass die schulhausinternen Informatik -Verantwortlichen in der Lage sind, die Images herzustellen und bei Bedarf wieder vom Server herunterzuspielen.

Läuft ein Computer aus irgendeinem Grund nicht ordnungsgemäss oder gar nicht mehr, wird er ohne langwierige Fehlersuche mit dem Ghost Server gestartet, innert weniger Minuten formatiert und mit der Standardkonfiguration wieder hergestellt. Dadurch ist es dem Informatikverantwortlichen möglich, eine ausgefallene Arbeitsstation innert einiger Minuten wieder einsatzbereit im Netzwerk zu haben.

Eine effiziente Variante für die Systemwiederherstellung ist das Einrichten einer Ghost Server Lösung. Dadurch muss der Systemverantwortliche nicht mehr lokal beim Gerät sein, sondern kann jedes Gerät vom Server aus wiederherstellen.

#### <span id="page-18-0"></span>**4.6.2.9 Images für CD-ROM**

Damit für Lernprogramme die CD-ROMs nicht einzeln in die Schülergeräte eingelegt werden müssen, wird ein Image - System für die CDs eingerichtet. Damit kann eine virtuelle CD über das Netz vom Server geladen werden.

Der Arbeitsplatz einer Workstation präsentiert sich dann z.B. folgendermassen, auch wenn nur ein physisches CD - Laufwerk vorhanden ist:

#### **4.6.3 Serverraum**

Der Serverraum dient in erster Linie der Unterbringung des Servers. Server, Kontrollmonitor, Tastatur und Maus werden in einem Schrank (Rack) eingerichtet, wo neben den Aktivkomponenten und Patchpanel auch die zusätzlichen Geräte, wie Router, FireWall, USV-Gerät, usw. installiert sind.

Heute werden die Server oft als Rack -Server im 19-Zoll-Format eingeschraubt. Diese Rack-Server sind gross und verlangen eine minimale Tiefe des Racks von 100cm. Deshalb muss das Rack idealerweise die folgenden Masse aufweisen: 80cm x 100cm mit einer Höhe von 180 - 200cm. Eine abschliessbare Glastüre ist von Vorteil.

Im Serverraum ist kein ständig besetzter Arbeitsplatz eingerichtet; er wird nur sporadisch und zu kurzfristigen Arbeiten betreten. Zu beachten gilt jedoch, dass im Serverraum aufgrund der Konzentration von IT-Geräten und Daten ein deutlich höherer Schaden eintreten kann als in einem Schulzimmer oder Gruppenraum.

Daher ist es äusserst wichtig, dass:

- Der Zugang kontrolliert wird (Schlüssel nur für Systemadministratoren).
- Der Raum vor Hitze und Feuchtigkeit geschützt ist.
- Der Server und wichtige Netzwerkkomponenten mit einer USV gegen Stromausfälle geschützt sind.

#### <span id="page-18-1"></span>**4.6.3.1 Server-Hardware**

- Tower- oder Rack-Computer mit hoher Taktfrequenz
- min. 8 GB Arbeitsspeicher
- min. 2 Festplatten, 3 HDs bei RAID 5 (3x250GB), wenn möglich Hot-plugable und SCSI-Festplatten
- CD-ROM-Laufwerk
- Netzwerkanschluss 1000BaseT
- Kontrollmonitor 15-Zoll
- Tastatur und Maus
- USB- und/oder FireWire-Anschluss
- Bandstreamer LTO, DLT oder externe Festplatte
- Unterbrechungsfreie Stromversorgung USV (min. 1500VA)

### <span id="page-18-2"></span>**4.7 Software**

#### <span id="page-18-3"></span>**4.7.1 Betriebssysteme**

Auf den Servern wird das Betriebssystem Windows Server 2018, auf den Clients das neuste Betriebssystem von Windows Enterprise eingesetzt.

#### <span id="page-18-4"></span>**4.7.2 Standard-Programme**

Die nachfolgenden Programme finden im Schulunterricht vor allem Anwendung und müssen daher auf allen Rechnern vorhanden sein:

- **Textverarbeitung**
- **Tabellenkalkulation**
- Grafik- und Zeichnungsprogramm
- Malprogramm
- Präsentationsprogramm
- Kommunikation (Internet)
- Virenschutz / FireWall / PDF-Read

### **4.7.3 Lern-Programme**

Der genaue Umfang wird innerhalb der Lehrerschaft festgelegt.

### <span id="page-19-0"></span>**4.7.4 Komplexere Programme**

Für Spezialunterricht und vor allem die Lehrervorbereitung werden zusätzliche Programme angeschafft:

- Software für Herstellung und Wartung von Homepages
- Datenbankprogramm
- Bild- und Fotobearbeitungsprogramm (Adobe Photoshop)
- Tonbearbeitungsprogramm
- Programm für Herstellung von DVD's
- CD und DVD Brennsoftware
- Programm für Filmbearbeitung, Filmschnitt
- Datenbank-Programme für die Schulverwaltung und Bibliotheken

## <span id="page-19-1"></span>**5 Support**

### <span id="page-19-2"></span>**6.1 Organisation der Computer-Wartung**

Die Wartung des Computer-Netzwerkes muss organisiert sein und kann nicht ad hoc vorgenommen werden. Um einen professionellen Unterhalt der Schulnetze gewährleisten zu können, müssen entsprechende Strukturen geschaffen werden.

Das vorliegende Organisationsmodell für das Schulhaus Henggart baut auf folgenden Rollen auf:

- Anwender/in
- Informatik-Verantwortliche(r) schulintern
- externe Spezialisten
- Arbeitsgruppe Informatik

Was genau unter den einzelnen Begriffen verstanden wird, soll im Folgenden kurz erläutert werden.

### <span id="page-19-3"></span>**6.2 Anwender/in**

Dabei handelt es sich um Lehrpersonen und Schüler, die auf dem Schulnetz unterrichten, arbeiten oder lernen. Sie wenden sich bei Problemen und Anschaffungswünschen bzw. Software -Installationen an die Informatikberaterin oder den Informatikberater ihres Schulhauses.

### **6.3 Informatik-Verantwortlicher**

Die Informatik-Verantwortliche oder der Informatik -Verantwortliche fungiert als Schnittstelle zwischen den externen Spezialisten und den Anwenderinnen und den Anwendern. Sie oder er ist für den Betrieb der Informatik innerhalb eines Schulhauses zuständig (Firstlevel-Support). Es handelt sich um eine Lehrperson, die über eine besondere Ausbildung und Erfahrung im Computerbereich verfügt. Ihre Aufgaben sind:

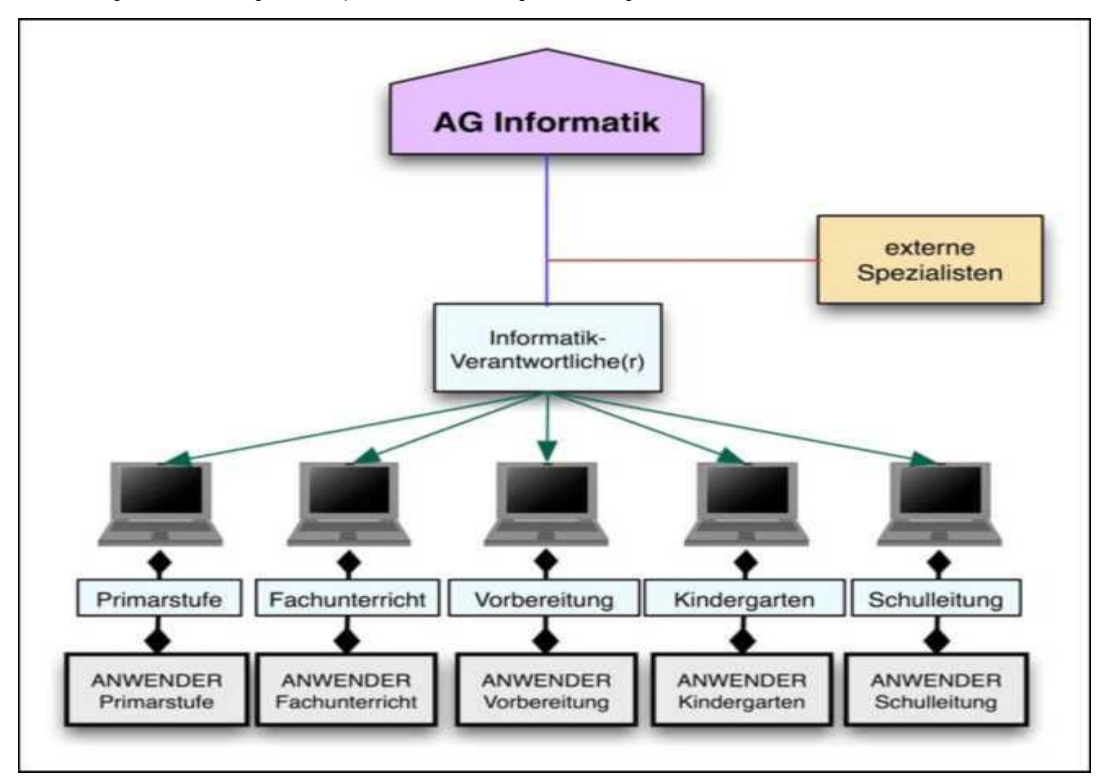

- Unterstützung des Kollegiums bei didaktisch-methodischen Problemen, bei der Evaluation und Installation von Schulsoftware sowie bei Problemen mit Standardsoftware
	- Beratung der internen Fachgruppe im Gebiet der Schulinformatik
	- Information des Lehrkörpers über Neuerungen und Trends
	- Sammeln und Bereitstellen von Fachartikeln, Büchern und allgemeinen Unterrichtsmaterialien
	- Mitarbeit bei der Aus- und Weiterbildung des Lehrkörpers
	- Bei Bedarf Erstellen von allgemeinen Unterrichtsmaterialien
	- Kontrolle und Aufsicht über die Anlage
	- Führen und Aktualisieren der Benutzerdatenbank auf dem Server
	- Hilfe bei kleineren technischen Störungen (Firstlevel-Support)
	- Aufbieten des technischen Supportes
	- Führen des Inventars
	- Bereitstellung und Verwaltung des Gebrauchsmaterials
	- Mitarbeit in der Arbeitsgruppe Informatik
	- Zusammenarbeit mit Behörde

Der zeitliche Aufwand ist abhängig von der installierten Infrastruktur. Die Entschädigung/Entlastung wird im Rahmen der kantonalen Richtlinien geregelt.

### <span id="page-20-0"></span>**6.4 Externe Spezialisten**

Die externen Spezialisten werden bei grösseren Problemen angerufen, in der Regel bei Hardwaredefekten, die nicht schulintern gelöst werden können. Die Kontaktaufnahme erfolgt durch die Informatikberaterin oder den Informatikberater.

### <span id="page-21-0"></span>**7 Arbeitsgruppe Informatik**

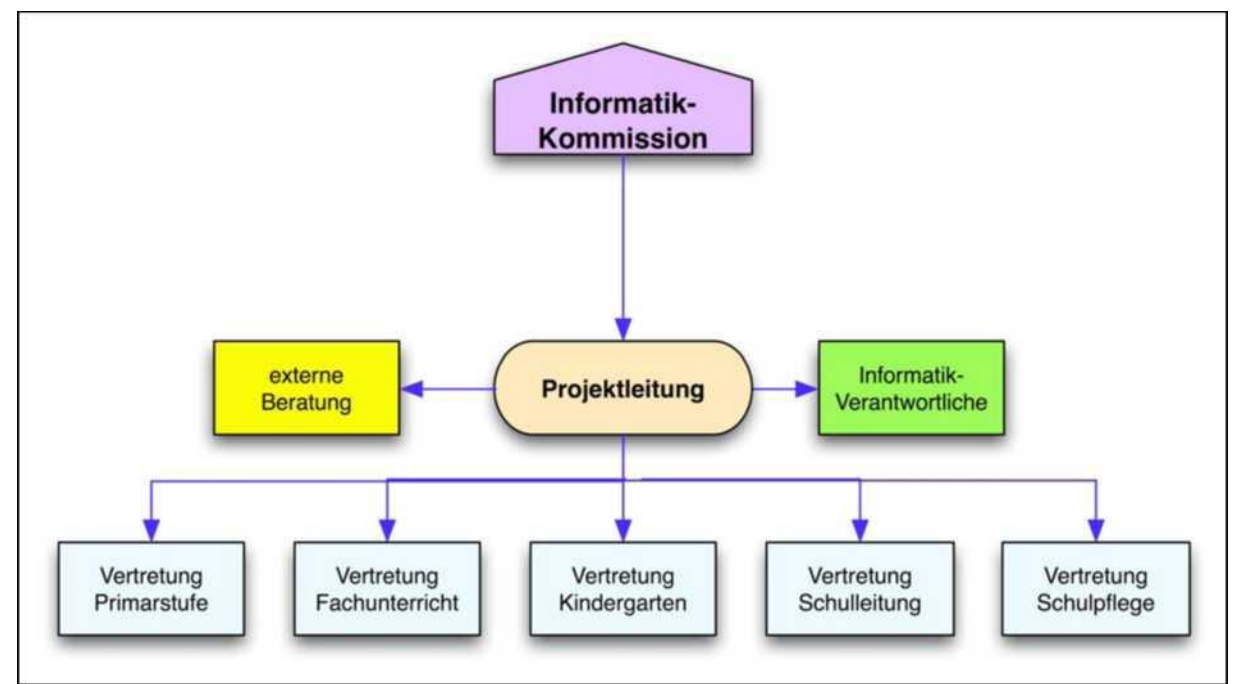

Der/die Informatikberaterin und Informatikberater sowie die Schulleitung bilden die Arbeitsgruppe Informatik. Diese arbeitet im strategischen Bereich und ist verantwortlich für das Informatikkonzept der Schule. Die Arbeitsgruppe plant den Einsatz und die Beschaffungen/Ersatzbeschaffungen der Informatikinfrastruktur. Im Weiteren plant sie die Aus und Weiterbildung des Lehrkörpers.

### <span id="page-21-1"></span>**7.1 Organisationsmodell**

Das Modell sieht folgende Organisationsstruktur vor:

### <span id="page-21-2"></span>**7.2 Support - Aufwand**

Die Frage nach dem Supportaufwand ist so alt wie die Geschichte der PCs selbst und die Zeitangaben sind, wie entsprechende Zusammenstellungen aus verschiedenen Quellen zeigen, beinahe beliebig gross und von verschiedensten Faktoren abhängig. Zudem ist beim Informatiksupport oft zu beobachten, dass Angebot und Nachfrage sich gegenseitig verstärken. Im Vergleich zur Wirtschaft und höheren Bildungsstätten lässt sich der zentrale Informatiksupport an der Volksschule aus verschiedenen Gründen wesentlich weniger aufwändig gestalten:

- Ausfälle haben keine unmittelbaren finanziellen Folgen.
- Eine Supportmassnahme ist in den wenigsten Fällen absolut dringend.
- Lehrpersonen mit hoher Informatikkompetenz beanspruchen weniger Supportleistungen.
- Die Computer sind zeitlich weniger stark ausgelastet.

Eine detaillierte Umfrage aus dem Kanton Zürich (Volksschulen Nov. 2000) hat gezeigt, dass zwischen 1.5 und 14.5 Stunden pro Computer und Jahr aufgewendet werden. Der Durchschnitt liegt bei 5.3 Stunden. Aus dieser grossen Bandbreite lässt sich kein signifikanter Zusammenhang zwischen dem Zei taufwand und den zu wartenden Geräten oder zur erreichten Supportqualität ableiten.

Für die Volksschule Zürich geht man von einem Aufwand von 5 - 6 Stunden pro Computer und Jahr aus, wobei man die Zahl nicht linear nach oben berechnen kann. Nach dem geplanten Endausbau sind an der Schule Henggart rund 50 Computer und 1 Serveranlage mit diversem Zubehör im Einsatz. Diese Computer müssen laufend gewartet werden. Erfahrungsgemäss können wir folgenden Aufwand für diese Grössenordnung annehmen: Informatik-Verantwortlicher: 0 0 0 1 (Stunde/Woche)

Stellvertretung Informatik-Verantwortlicher: kein Aufwand (Aufgabe wird von Roland Neff übernommen) Wir möchten darauf hinweisen, dass in der Einführungsphase der Aufwand höher sein wird, bis sich alles eingespielt

## **8 Aus- und Weiterbildung**

Der Einsatz von Computern an der Volkschule bedarf gut geschulter Lehrpersonen. Der Ausbildungsstand der Lehrkräfte im Schulhaus Henggart ist unterschiedlich. Im ersten Jahr der Informatikeinführung müssen ca. 10 Lehrpersonen ausgebildet werden, was zu höheren Kosten führen wird. In den Folgejahren kann das Budget für die Ausbildung reduziert werden.

### <span id="page-22-2"></span><span id="page-22-1"></span>**8.1 Kurse 8.1.1 Grundlagenschulung**

In den Grundlagenkursen erwerben die Lehrpersonen die nötigen Hard- und Softwarekenntnisse, um den Computer für die eigene Arbeit nutzen zu können.

#### **Kursinhalte sind:**

- Grundlegende Techniken für das Arbeiten mit Computern
- <span id="page-22-3"></span>• Kenntnisse im Office-Paket oder im integrierten Anwendungsprogramm Microsoft Works.

### **8.1.2 Methodisch-didaktische Ausbildung**

In weiterführenden Kursen lernen die Lehrpersonen die methodisch-didaktische Kompetenz zur Integration der Informatik in den Unterricht

#### **Kursinhalte sind:**

- Pädagogische und medienerzieherische Gesichtspunkte des Computereinsatzes
- Unterrichtsformen, welche die Integration von Computer unterstützen
- Kennen lernen und Beurteilen von Lernprogrammen
- Konstruktiv-kreatives Arbeiten mit Standardsoftware
- Informationsbeschaffung und -verarbeitung mit Hilfe des Computers.

#### <span id="page-22-4"></span>• **8.1.3 Weiterbildung**

Wird neue Software angeschafft (z. B. Lernprogramme) oder werden n eue Medien (z. B. Internet) eingesetzt, organisiert die Arbeitsgruppe Informatik die Aus - und Weiterbildung und führt Kurse für die Lehrpersonen durch. Grundsätzlich sind solche Kurse schulintern und möglichst kostengünstig abzuhalten.

Ab 2021 sind wir dem Classroom Weiterbildungsangebot der Letec angeschlossen und haben so Zugriff auf über 200 Stunden IT-Material für die Schule.

### <span id="page-22-5"></span>**8.2 Kursorganisation**

Die ersten Kurse werden nach Möglichkeit intern, in Ausnahmefällen auch extern (PH, private Anbieter) vermitte lt. Die Arbeitsgruppe Informatik legt fest, in welchem Rahmen die Ausbildung erfolgt. Für die Weiterbildung bietet die Pädagogische Hochschule Zürich ein umfassendes Kursangebot an.

### <span id="page-22-6"></span>**8.3 Budgetierung**

Für die erstmalige Ausbildung aller Lehrpersonen sind genügend finanzielle Mittel über die Jahre der Beschaffung zu budgetieren. Danach sind für die Weiterbildung finanzielle Mittel im Budget der laufenden Rechnung bereit zu stellen.

Es sind folgende Beträge für die Erstausbildung vorgesehen: Ausbildung im ersten Jahr: CHF 4'000.-

<span id="page-22-0"></span>hat.

Jährliche Kosten für die Weiterbildung: individuell